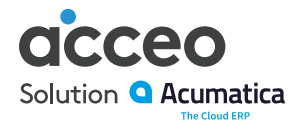

# Gestion des devises

## Faites des affaires partout dans le monde à l'aide de fonctions avancées qui prennent en charge des filiales, des fournisseurs et des clients internationaux

Gagnez du temps dans la gestion des filiales et des exploitations internationales. La Gestion des devises calcule automatiquement les gains et pertes réalisés et non réalisés, effectue des réévaluations de comptes et convertit les états financiers. Les opérations en multiples devises sont disponibles dans tous les modules financiers d'Acumatica.

# Principales fonctionnalités de la Gestion des devises

- **Calculs des gains et pertes réalisés.** Calculez automatiquement les gains et pertes réalisés par les transactions en devise étrangère saisies dans n'importe quel module financier. Cela peut comprendre la réception de paiements des clients, l'émission de paiements aux fournisseurs et le transfert de fonds entre les comptes.
- **Ajustements de gains et pertes non réalisés.** Créez des écritures d'ajustement pour les gains et pertes de change non réalisés. Préparez automatiquement des écritures de renversement automatique dans le grand livre pour tous les documents émis et enregistrés en devises étrangères.
- **Conversion d'états financiers.** Gérez les filiales ou préparez vos états financiers dans une devise étrangère. La conversion de la balance de vérification est conforme à la norme 52 du FASB. Calculez automatiquement la conversion des gains et pertes. Automatisez la consolidation d'états financiers de plusieurs filiales de pair avec le module Grand livre.

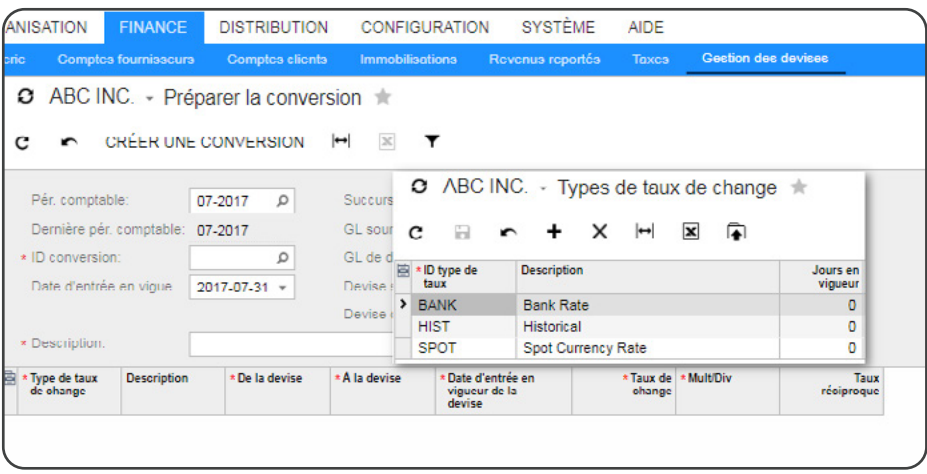

Utilisez différents types de taux pour différents comptes pendant la conversion. La table de taux de la devise est conservée dans Acumatica. Vous pouvez configurer autant de devises que vous voulez.

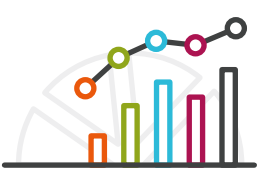

## Avantages principaux

#### **Accessible de partout**

• Accédez à toutes les fonctionnalités de la gestion des devises en tout lieu à partir des principaux navigateurs Web

#### **Gérez vos clients et fournisseurs internationaux**

- Gérez les soldes dans les devises locales et de base pour chaque client et fournisseur
- Calculez les gains et pertes réalisés et non réalisés automatiquement

#### **Simplifiez la fermeture de vos journaux**

- Réévaluez automatiquement les comptes de grand livre
- Créez des écritures de renversement automatique pour les gains non réalisés
- Calculez les gains et pertes réalisés

#### **Réduisez l'impact des fluctuations monétaires**

• Surveillez les fluctuations potentielles à l'aide de rapports détaillés et de tableaux de bord

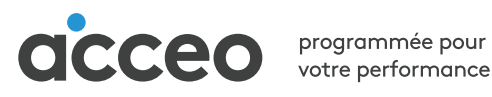

## Fonctionnalités et caractéristiques de la Gestion des devises

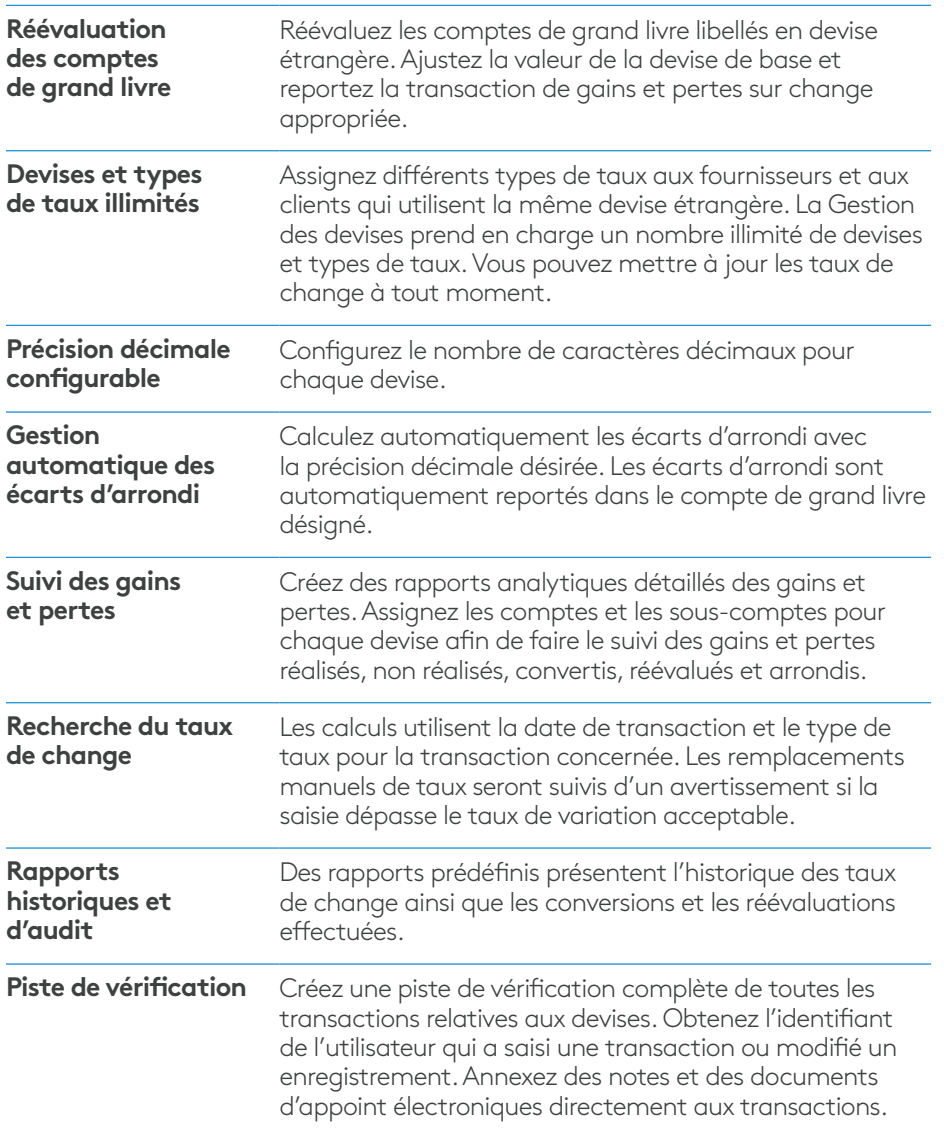

# La différence Acumatica

Acumatica présente une suite complète d'applications d'affaires qui ne se compare à aucune autre solution ERP sur le marché.

## **Opérations simplifiées**

Gestion plus efficace de votre entreprise :

- Automatisation des processus
- Gestion du déroulement des opérations
- Accès à l'information de partout sur n'importe quel appareil, incluant un accès mobile pour tous
- Promotion de la collaboration grâce aux licences d'utilisation de type « tout inclus »

## **Solution adaptable**

Ajouts et extensions :

- Déploiement de notre solution interne en environnement infonuagique public ou privé
- Ajustement facile du logiciel pour répondre à vos besoins
- Ajout de fonctionnalités CRM ou de visualisation de données en tout temps
- Extension vers des solutions et applications autres qu'ERP

## **Accélération de vos opérations**

Faits concrets :

- Performance opérationnelle accélérée et décisions plus éclairées par l'automatisation des processus, la collecte de données en temps réel, les analyses financières et la capacité de faire des prévisions
- Pas de tarification par utilisateur le système évolue en même temps que l'entreprise

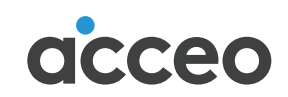